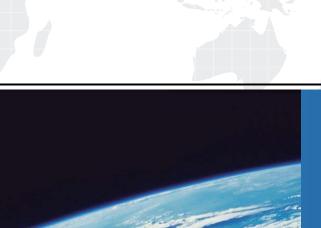

## ITTEST

**QUESTION & ANSWER** 

Guías de estudio precisos, Alta tasa de paso!

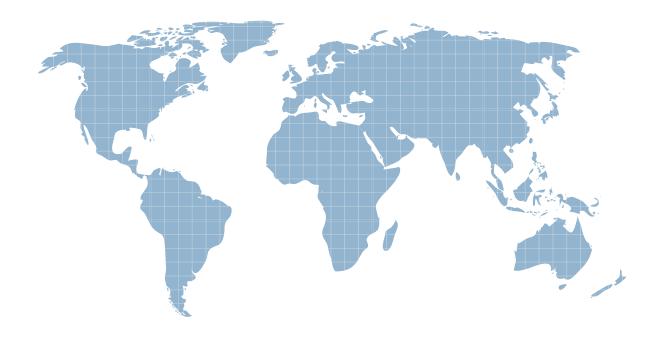

Ittest ofrece información actualizada de forma gratuita en un año!

Exam : PEGACUIS71V1

Title : Pega Certified UI Specialist

(CUIS) 71V1

Version: DEMO

- 1.In the property reference 'pyWorkPage Customer(I).Name', 'Customer' is\_\_\_\_\_. (Choose One)
- A. a data page
- B. a top level page
- C. a PageList
- D. an embedded page

Answer: B

2. Where does the label "CollectTrip Details" come from? (Choose One)

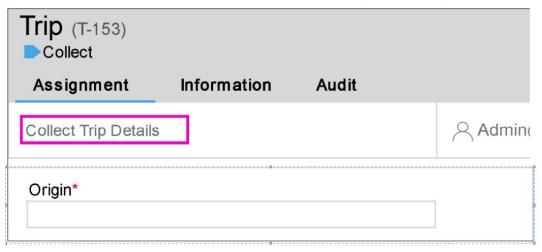

- A. It is set on the assignment shape of the flow
- B. It is the name of the flow action rule
- C. It is the flow action's short description
- D. It is the section rule's short description

Answer: A

- 3. You want to ensure that the martial status property is set to one of three values. Married. Single, or Divorced. Which method should you use to accomplish this? (Choose One)
- A. Add them in table values on the property definition
- B. Create a new validate rule to test on those values using if conditions
- C. Reference a new Edit Input rule on the property definition
- D. Use an Edit Validate on the property definition to validate against these values

Answer: B

4. There is a requirement to display red colored text for the labels of mandatory fields in section shown below. Which of the following options are valid choices to implement this behavior? (Choose One)

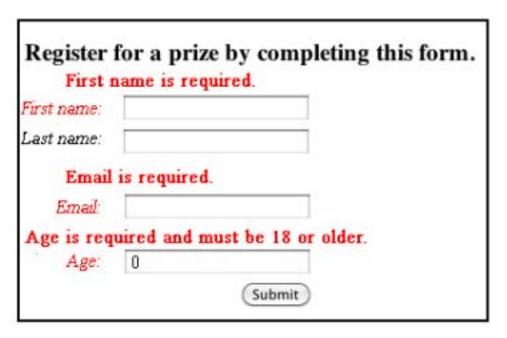

- A. Create a new formal for the label control in the skin rule and reference it in the section
- B. Create a custom style for the skin rule and reference it in the Read-Write cell of the label
- C. Configure the label cell using the inline style editor Embed a custom
- D. CSS in the harness rule and reference it in the Read-Write cell of the label

Answer: B

- 5. The localization wizard is used to create a Spanish user interface of a Pega 7 application that was originally built in English. How would Spanish operators typically be designated to use this new User Interface? {Choose One}
- A. Based on an attribute read in from an LDAP directory
- B. With a setting in their corresponding operator instance
- C. Based on the Access Group they belong to
- D. Based on the language settings of their browser

Answer: C